# <span id="page-0-1"></span>Modeling Spatial and Temporal Variability with the HATS Abstract Behavioral Modeling Language

## Ina Schaefer

#### Technische Universität Braunschweig, Germany

18 June 2011

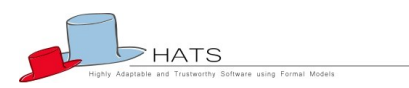

<span id="page-0-0"></span>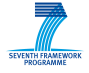

http://www.hats-project.eu

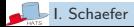

I. Schaefer Germany (1999) 11:CONNECT CONNECT CONNECT CONNECT CONNECT CONNECT CONNECT CONNECT CONNECT CONNECT CONNECT CONNECT CONNECT CONNECT CONNECT CONNECT CONNECT CONNECT CONNECT CONNECT CONNECT CONNECT CONNECT CONNECT

The following HATerS contributed to this tutorial:

- $\blacktriangleright$  Richard Bubel (Chalmers UT)
- ▶ Jan Schäfer (TU Kaiserslautern)
- ▶ Reiner Hähnle (Chalmers UT)
- ▶ Dave Clarke (KU Leuven)
- ► Einar Broch Johnson (U Oslo)
- ▶ Rudi Schlatte (U Oslo)
- ▶ Radu Muschevici (KU Leuven)

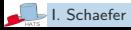

## HATS: Highly Adaptable & Trustworthy Software Using Formal Models

- **FP7 FFT** focused call **Forever Yours**
- ▶ Project started 1 March 2009, 48 months runtime
- $\blacktriangleright$  Integrated Project, academically driven
- $\triangleright$  9 academic partners, 2 industrial research, 1 SME
- 8 countries
- $\triangleright$  805 PM, EC contribution 5.64 M $\in$  over 48 months
- $\blacktriangleright$  web: <www.hats-project.eu>

# What Does HATS?

In a nutshell, we . . .

develop a tool-supported formal method

for the design, analysis, and implementation of

highly adaptable software systems characterized by a

high expectations on trustworthiness

#### for target software systems that are . . .

- $\blacktriangleright$  concurrent, distributed
- $\blacktriangleright$  object-oriented
- $\blacktriangleright$  built from components
- $\triangleright$  adaptable (variability, evolvability), hence reusable

Main focus: Software Product Line Engineering

## Why formal?

 $\triangleright$  informal notations can't describe software behavior with rigor: concurrency, modularity, correctness, security, resources . . .

- $\triangleright$  formalization  $\Rightarrow$  more advanced tools
	- more complex products
	- higher automation: cost-efficiency

## Why adaptable?

- $\triangleright$  changing requirements (rapid technological/market pace)
- $\triangleright$  evolution of software in unanticipated directions
- $\blacktriangleright$  planned adaptability is a key to successful reuse

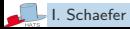

How to rigorously model behavior of large, distributed OO systems?

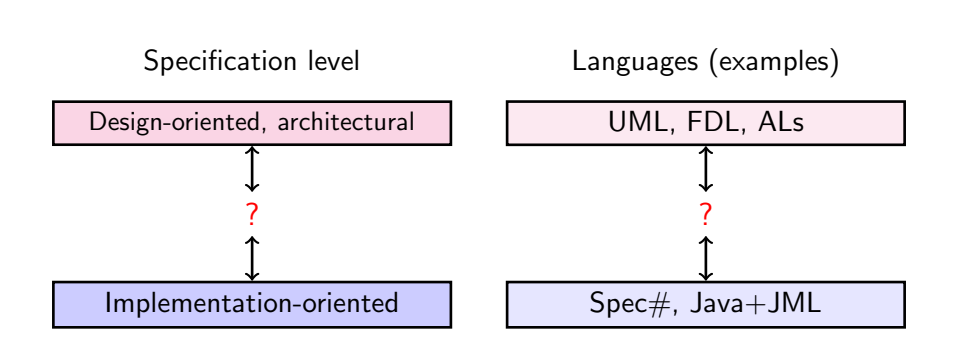

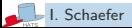

How to rigorously model behavior of large, distributed OO systems?

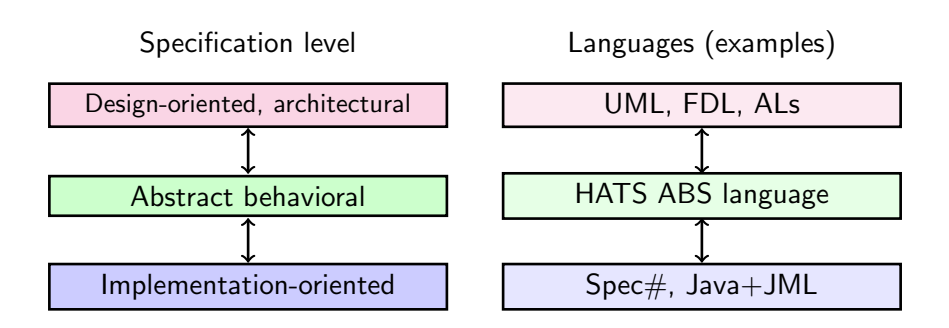

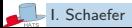

## A tool-supported formal method for building highly adaptable and trustworthy software

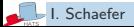

# A tool-supported formal method for building highly adaptable and trustworthy software

## Main ingredients

- **1** Executable, formal modeling language for adaptable software: Abstract Behavioral Specification (ABS) language
- 2 Tool suite for ABS/executable code analysis & development: Analytic functional/behavioral verification, resource analysis, feature consistency, RAC, types, TCG, visualization Generative code generation, model mining, monitor inlining, . . . Develop methods in tandem with ABS to ensure feasibility
- <sup>3</sup> Methodological and technological framework integrating HATS tool architecture and ABS language

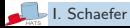

### Ensuring relevance

- $\triangleright$  Apply to empirically highly successful development method: [Software product line engineering\(](#page-0-1)PLE)
- $\blacktriangleright$  Thorough requirements analysis, continuous evaluation

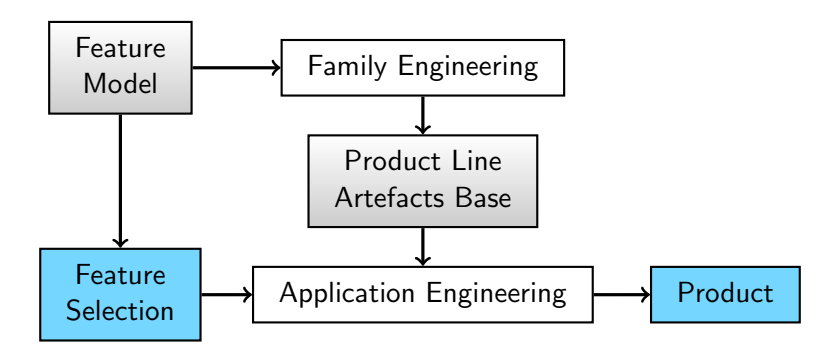

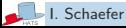

# Feasibility: ensure that analysis methods scale up

Develop analysis methods in tandem with ABS language

- $\blacktriangleright$  Incrementality
	- Delta modeling, delta specification, delta verification
- $\blacktriangleright$  Compositionality
	- Concurrency model
	- Proof systems

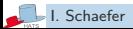

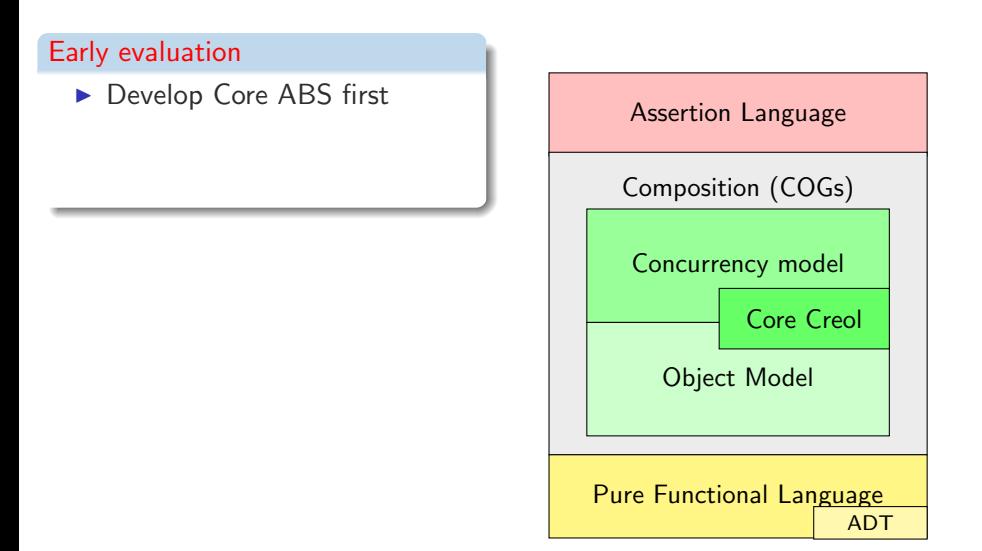

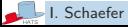

# Important Project Principles (III)

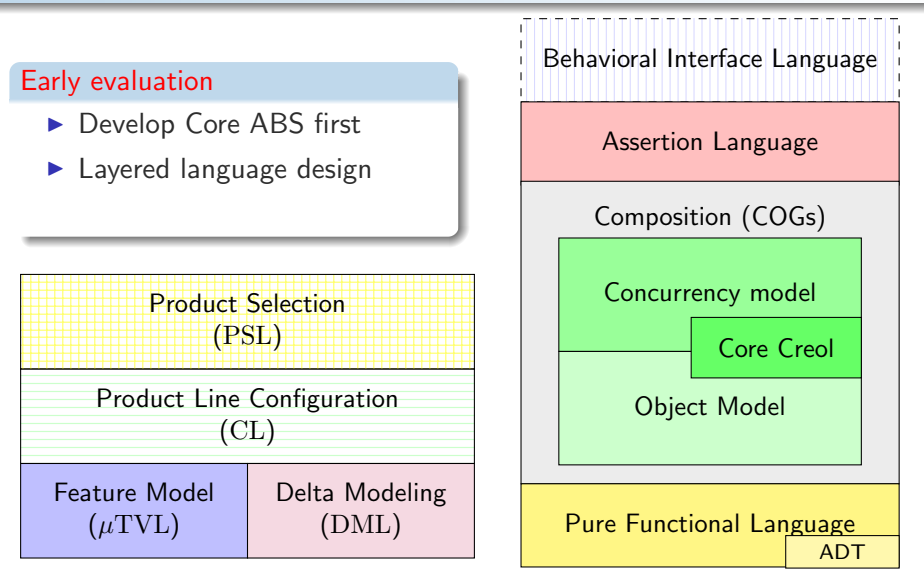

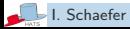

# Important Project Principles (III)

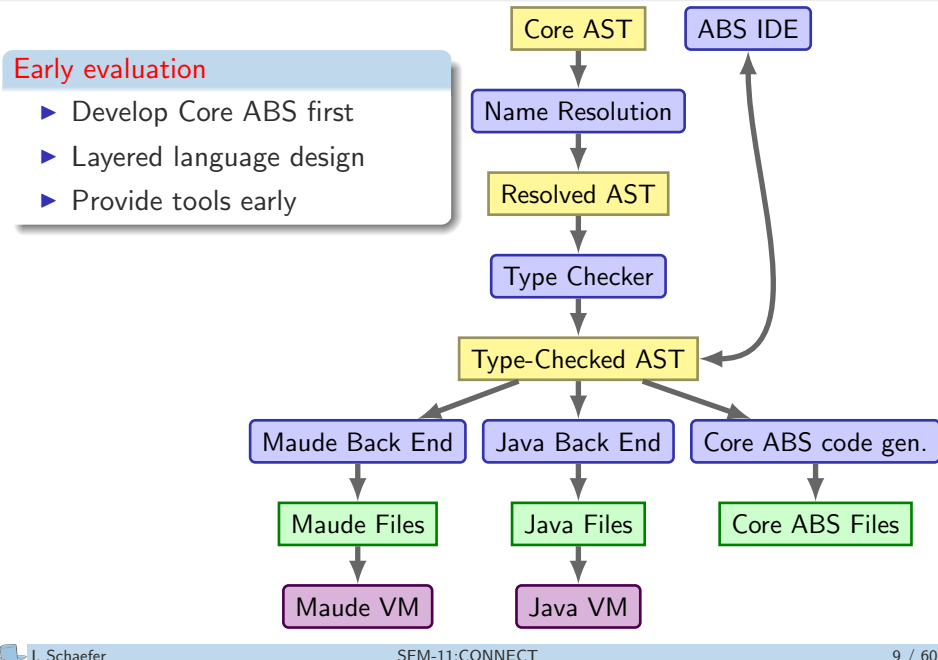

# The Main Innovations of HATS

### A formal, executable, abstract, behavioral modeling language

- ► Cutting-edge research on modeling of concurrent, OO systems
- $\triangleright$  Combines state-of-art in verification, concurrency, specification, and programming languages communities
- $\blacktriangleright$  Adaptability drives the design

### Scalable technologies developed in tandem with ABS

- $\blacktriangleright$  Incremental, compositional
- $\triangleright$  Analytic as well as generative technologies

### Formalization of PLE-based development as main application

- $\blacktriangleright$  Leveraging formal methods tools to PLE
- ▶ Define FM-based development methodology for PLE

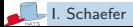

# Vision: a Model-Centric Development Method for PLE

# Family Engineering

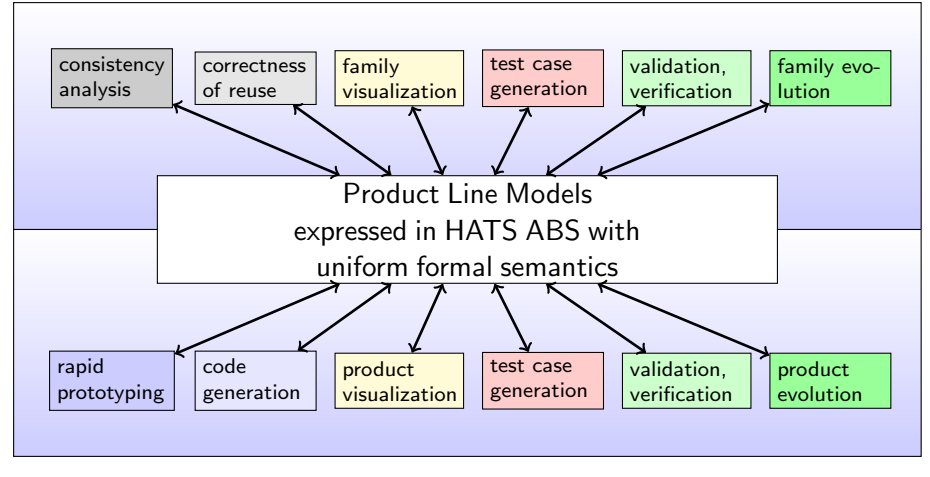

# Application Engineering

[Schaefer & H¨ahnle, IEEE Computer, Feb. 2011]

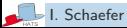

# ABS

A language for describing large, distributed information system families

### Key Properties

- $\triangleright$  Object-based, imperative, and functional
- $\triangleright$  Sequential, concurrent, and distributed
- $\blacktriangleright$  Expressive yet analyzable
- $\blacktriangleright$  Formal yet practical

## Suitable for

- $\triangleright$  Static analysis
- $\triangleright$  Dynamic analysis
- $\blacktriangleright$  Simulation
- $\triangleright$  Code generation
- ▶ Modeling Concurrent Systems with Core ABS
- $\triangleright$  Modeling Spatial Variability in Full ABS
- $\triangleright$  Modeling Temporal Variability in Full ABS

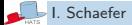

# Layered ABS Language Design

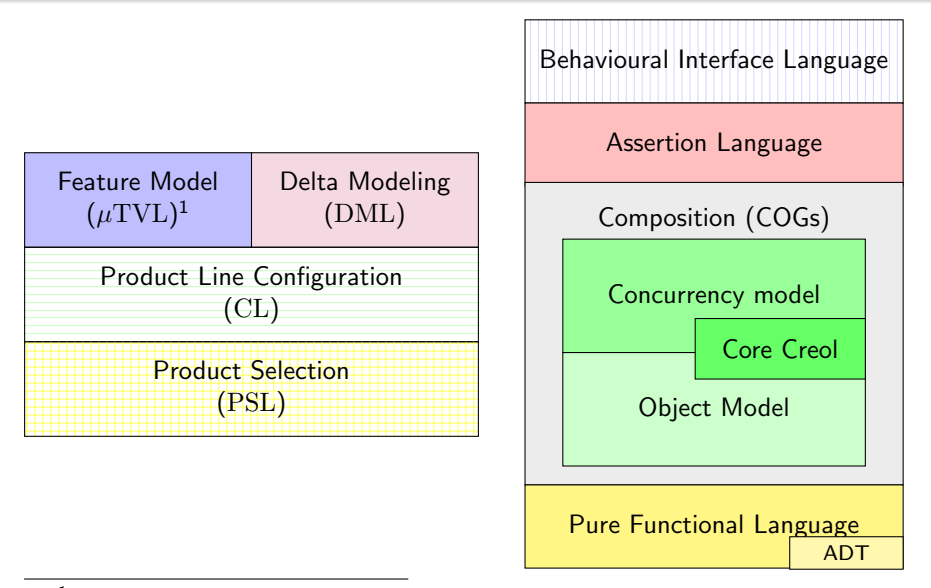

 $1$ Based on: A. Classen, Q. Boucher, P. Heymans. A Text-based Approach to Feature Modelling: Syntax and Semantics of TVL. SCP 2010.

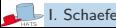

# Core ABS

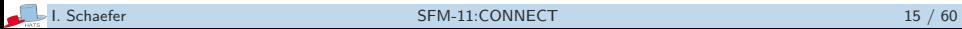

#### Built-In Data Types

```
data Bool = True | False;
data Unit = Unit;
data Int; // 4, 2323, -23data String; // "Hello World"
```
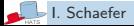

#### Built-In Data Types

```
data Bool = True | False;
data Unit = Unit;
data Int; // 4, 2323, -23data String; // "Hello World"
```
#### Built-In Operators

- $\blacktriangleright$  All types: ==  $\blacktriangleright$  !=
- <sup>I</sup> Bool: ~ && ||
- $\triangleright$  Int: + \* / % < > <= >=  $\triangleright$  String:  $+$

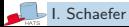

#### User-Defined Data Types

```
data Fruit = Apple | Banana | Cherry;
data Juice = Pure(Fruit) | Mixed(Juice, Juice);
```
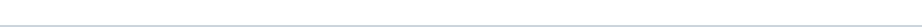

#### User-Defined Data Types

data Fruit = Apple | Banana | Cherry; data Juice = Pure(Fruit) | Mixed(Juice, Juice);

Parametric Data Types

data List<T> = Nil | Cons(T, List<T>);

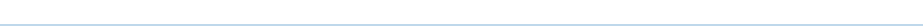

#### User-Defined Data Types

data Fruit = Apple | Banana | Cherry; data Juice = Pure(Fruit) | Mixed(Juice, Juice);

Parametric Data Types

data List<T> = Nil |  $Cons(T, List < T)$ ;

Optional Selectors (since v1.1)

data Person = Person(String name, Int age, String address);

implicitly defines corresponding functions, e.g.,

```
def String name(Person) = ... ;
```

```
def Int length(IntList list) = // function names lower−case
  case list \frac{1}{4} // definition by case distinction and matching
    Nil \Rightarrow 0 ;Cons(n, ls) \Rightarrow 1 + length(ls);
     \angle => 0; // anonymous variable matches anything
  } ;
```

```
def A head<A>(List<A> list) = // parametric function
  case list {
    Cons(x, xs) \Rightarrow x;} ;
```
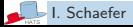

#### ABS Standard Library

```
module ABS.StdLib;
export *;
data Maybe\langle A \rangle = Nothing | Just(A);
data Either<A, B> = Left(A) | Right(B);
data Pair<A, B> = Pair(A, B);
data List<T> = \dots;data Set < T > = ...;data Map\langle K,V\rangle = \ldots;...
def Int size<A>(Set<A> xs) = \dotsdef Set<A> union<A>(Set<A> set1, Set<A> set2) = ...
...
```
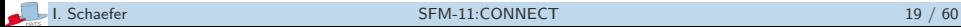

## Interfaces

- $\blacktriangleright$  Types of objects
- $\blacktriangleright$  Multiple inheritance

```
interface Baz { ... }
interface Bar extends Baz {
 // method signatures
 Unit m();
 Bool foo(Bool b);
}
```
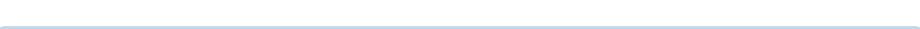

# Object Model: Classes

### Classes

- $\triangleright$  Only for object construction
- $\blacktriangleright$  No type
- $\blacktriangleright$  No inheritance

```
// class parameters
class Foo(T x, U y) implements Bar, Baz {
  // fields
  Bool flag = False;
  U g;
  { // optional initialization block
    g = y;}
  Unit m() \{ } // method implementations
  Bool foo(Bool b) { return ~b; }
}
```
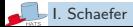

### Sequential Control Flow

- $\blacktriangleright$  Loop (while  $(x) \{ \ldots \}$ )
- $\triangleright$  Conditionals (if  $(x == y)$  then ... else ...)
- $\triangleright$  Synchronous method calls  $(x.m())$

### State Update and Access

- $\triangleright$  Object creation (new Car(Blue))
- $\blacktriangleright$  Field reads (x = this.f) (only on this)
- $\blacktriangleright$  Field assignments (this.f = 5;) (only on this)

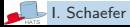

#### Layered Concurrency Model

Upper tier: asynchronous, no shared state, actor-based

Lower tier: synchronous, shared state, cooperative multitasking

## Concurrent Object Groups (COGs)

- $\blacktriangleright$  Unit of distribution
- $\triangleright$  Own heap of objects
- $\triangleright$  Communicate by asynchronous method calls
- $\triangleright$  Cooperative multitasking inside COGs

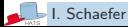

# Local Object Creation

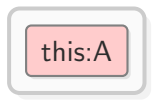

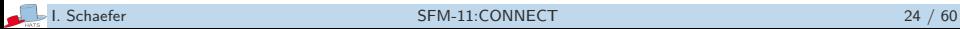

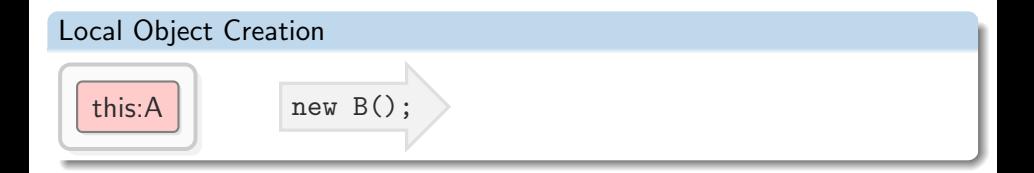

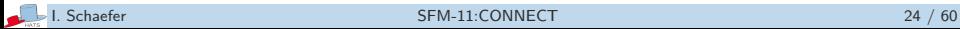

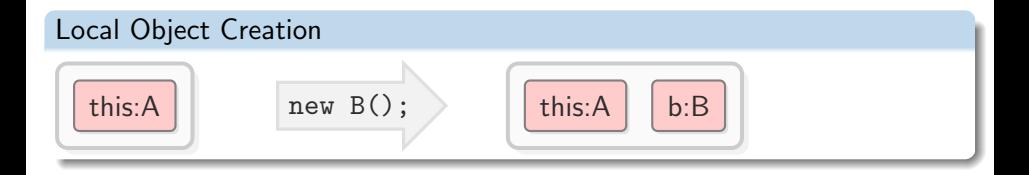

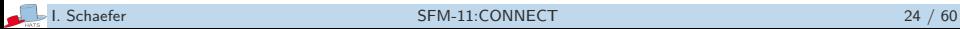

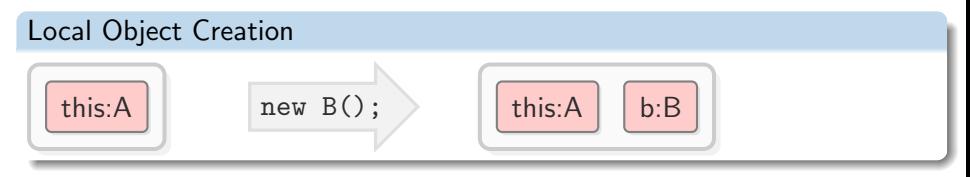

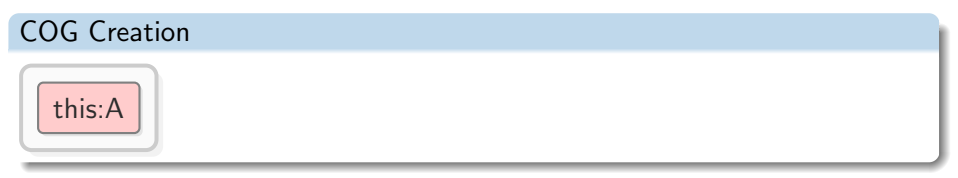

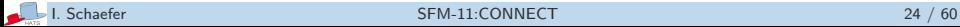

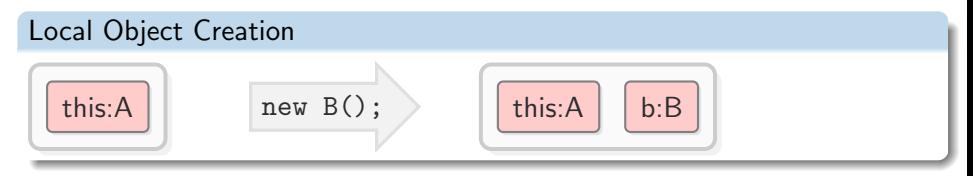

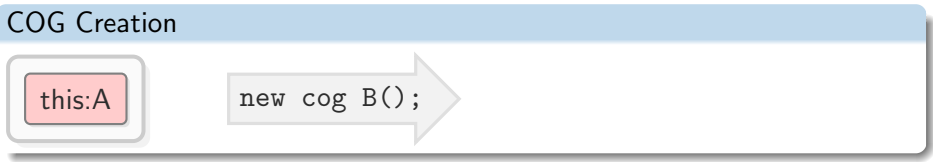

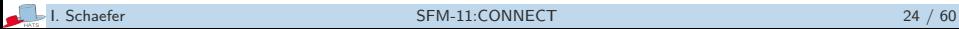
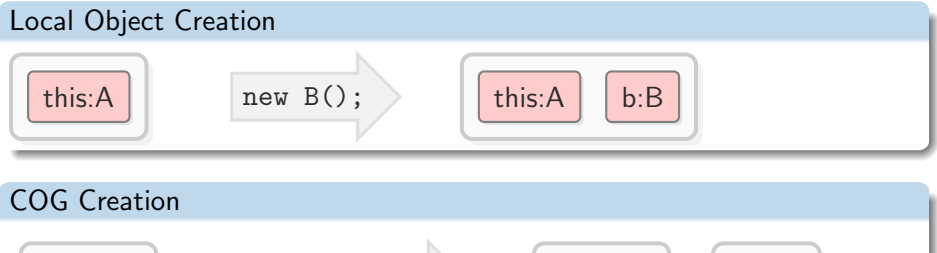

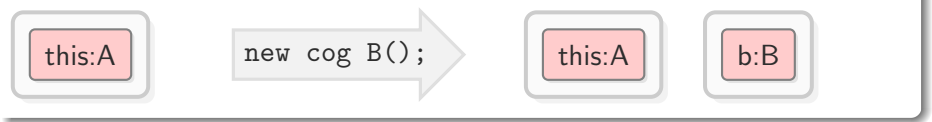

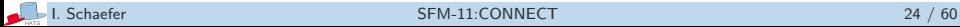

### Far and Near References

#### Far References

Refer to objects belonging to a different COG

#### Near References

Refer to objects belonging to the current COG

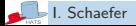

### Far and Near References

#### Far References

Refer to objects belonging to a different COG

#### Near References

Refer to objects belonging to the current COG

#### Pluggable Type and Inference System

- $\triangleright$  Statically distinguishes near from far references
- ▶ Ensures that synchronous calls are only done on near references

```
{
   [Near] Ping ping = new PingImpl();
   [Far] Pong pong = new cog PongImpl();
   ping.ping("Hi"); // okpong.pong("Hi"); // error: synchronous call on far reference
}
```
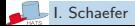

### Asynchronous Method Calls

- ▶ Syntax: target ! methodName(arg1, arg2, ...)
- $\triangleright$  Sends an asynchronous message to the target object
- $\triangleright$  Caller continues and gets a future to the result
	- Fut<T>  $v = o!m(e)$ ;

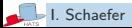

### Multitasking

- $\triangleright$  A COG can have multiple tasks
- $\triangleright$  Only one is active, all others are suspended
- $\triangleright$  Asynchronous calls create new tasks

### **Scheduling**

- $\triangleright$  Cooperative by special scheduling statements
- <sup>I</sup> Non-deterministic otherwise
	- Configuration of scheduling is worked on

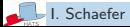

# Scheduling and Synchronization

### Unconditional Scheduling

- $\triangleright$  suspend command yields control to other task in COG
- $\blacktriangleright$  Unconditional scheduling point

#### Conditional Scheduling

- $\triangleright$  await g, where g is a guard
- $\blacktriangleright$  Guards can be
	- b where b is a side-effect-free boolean expression
	- f? future guards
	- g & g conjunction

#### Future Reading

- $\triangleright$  f.get reads future f and blocks execution until is resolved
- $\blacktriangleright$  Deadlocks possible
- $\triangleright$  Use await f? to prevent blocking, e.g.,
	- Fut<T>  $v = o(m(e); \ldots;$  await  $v$ ?;  $r = v.get;$

### Synchronization of Concurrent Activities

- $\triangleright$  Wait until result of an asynchronous computation is ready
	- await g, where g is a monotonically behaving polling guard expression over v? and v is a future reference (has future type)
- $\triangleright$  Retrieve result of asynchronous computation and copy into a future
	- v.get, where v is a future referring to a finished task
- $\blacktriangleright$  Programming idiom:

Fut<T>  $v = o!m(e); \ldots;$  await  $v$ ?;  $r = v.get;$ 

 $\triangleright$  Conditional scheduling point

- $\blacktriangleright$  Eclipse-Plugin
- $\blacktriangleright$  Type Checking
- $\blacktriangleright$  Java Code Generation
- $\blacktriangleright$  Simulation

Tools are available at <http://tools.hats-project.eu/>

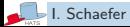

### Modeling Spatial Variability

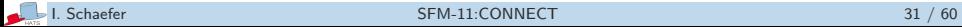

# ABS Language Layers

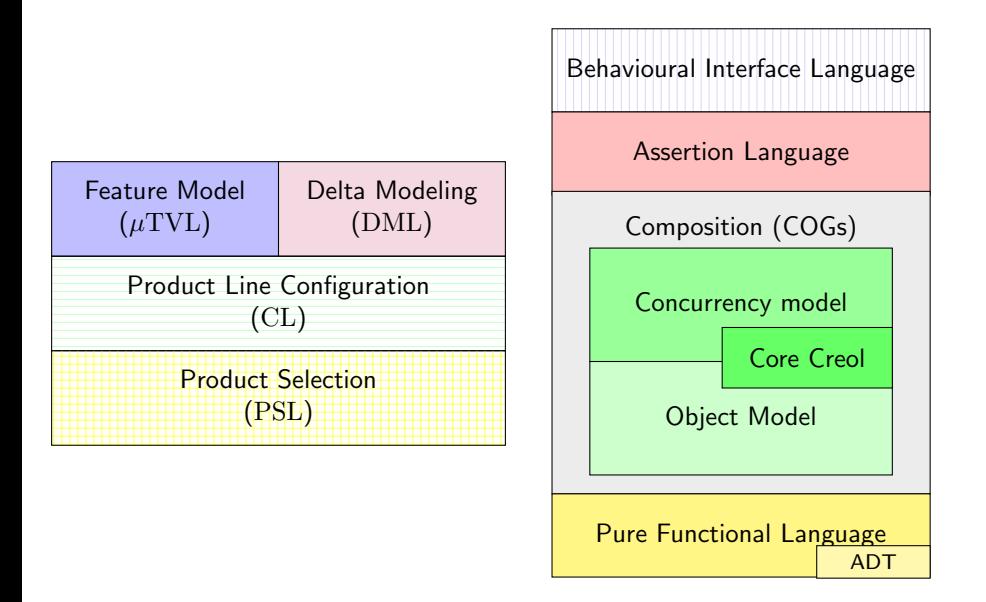

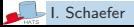

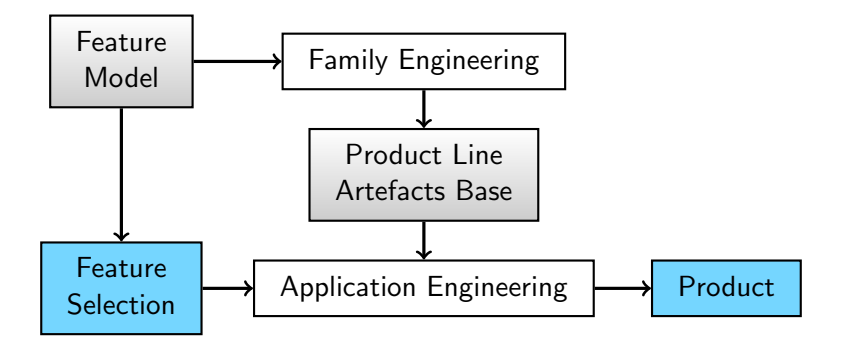

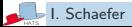

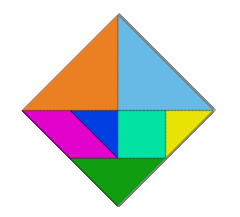

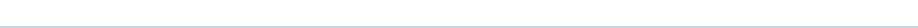

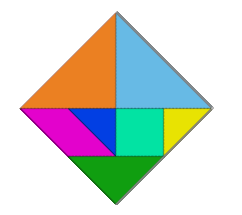

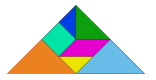

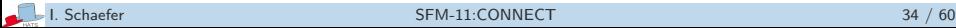

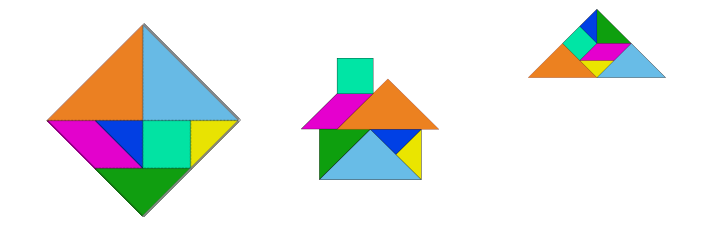

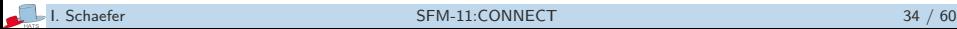

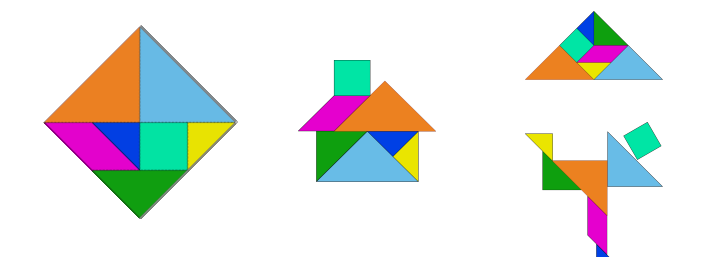

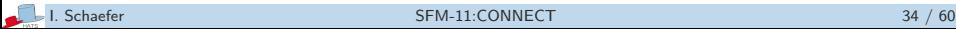

A product can be seen as selection of features.

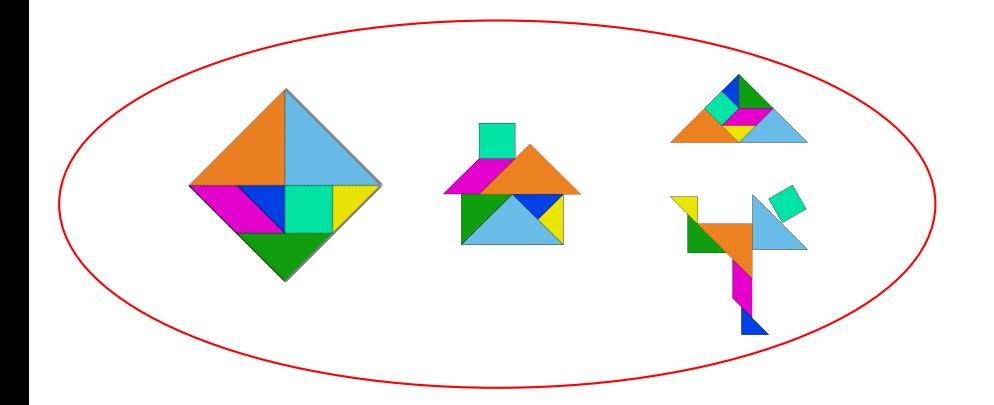

Feature model describes all possible feature combination.

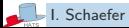

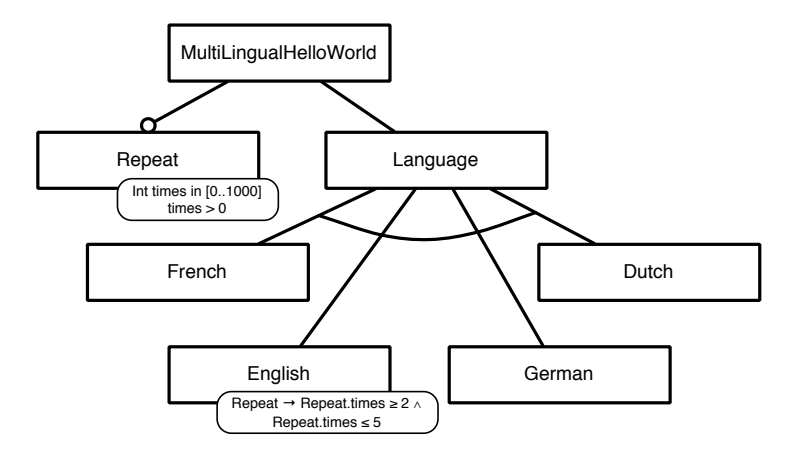

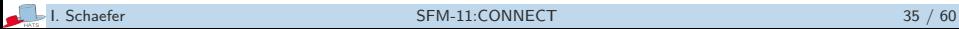

 $\mu$ TVL: micro textual variability language

Extended subset of TVL

- $\triangleright$  Attributes: only integers (no enums)
- $\blacktriangleright$  Feature extensions: only additional constraints
- $\triangleright$  But: Multiple roots for orthogonal features

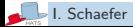

 $\mu$ TVL: micro textual variability language

Extended subset of TVL

- $\triangleright$  Attributes: only integers (no enums)
- $\blacktriangleright$  Feature extensions: only additional constraints
- $\triangleright$  But: Multiple roots for orthogonal features

#### Why?

Reduction of many semantical constraints in TVL to pure syntactical constraints.

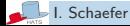

```
root MultiLingualHelloWorld {
  group allof {
    Language {
      group oneof { English, Dutch, French, German }
    },
    opt Repeat {
      Int times in [0..1000];
      times > 0;
    }
  }
}
extension English {
  ifin: Repeat ->
        (Repeat.times >= 2 && Repeat.times <= 5);
}
```
# Grammar of  $\mu\text{TVL}$

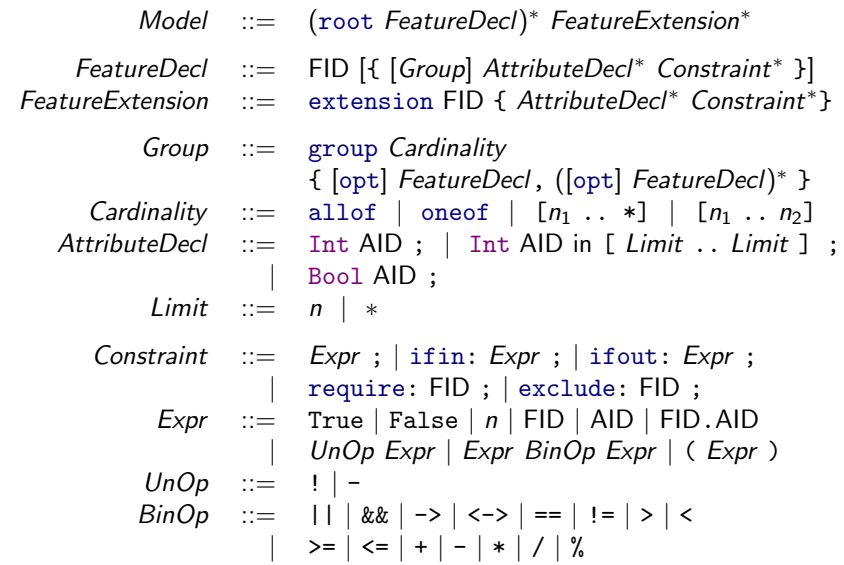

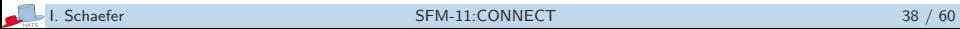

 $\mu$ TVL models translated into integer constraints.

```
0 \leq MultiLingualHelloWorld \leq 1 \landLanguage → MultiLingualHelloWorld ∧
Repeated^{\dagger} \rightarrow MultilingualHelloWorld \wedgeLanguage + Repeat<sup>\dagger</sup> = 2 \land0 < Language < 1 \landEnglish \rightarrow Language \land Dutch \rightarrow Language \land German \rightarrow Language \land1 \leq English + Dutch + German \leq 1 \; \wedge0 \leq English \leq 1 \land 0 \leq Dutch \leq 1 \land 0 \leq German \leq 1 \land0 < Repeat<sup>†</sup> \leq 1 ∧
Repeat \rightarrow Repeat<sup>†</sup> \land0 \leq Repeat \leq 1 \land 0 \leq Repeat.times \leq 1000 \land Repeat.times > 0 \landEnglish \rightarrow (Repeat \rightarrow (Repeat.times > 2 \land Repeat.times < 5)).
```
How is variability realised on the ABS program level?

- $\triangleright$  No subclassing (only subtyping)
- $\triangleright$  No traits

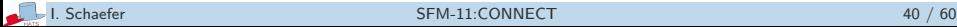

How is variability realised on the ABS program level?

- $\triangleright$  No subclassing (only subtyping)
- $\triangleright$  No traits

Approach: (Core-)Delta Modelling

- $\blacktriangleright$  Base product (the core)
- $\triangleright$  Variants are composed by applying deltas to the base product

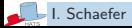

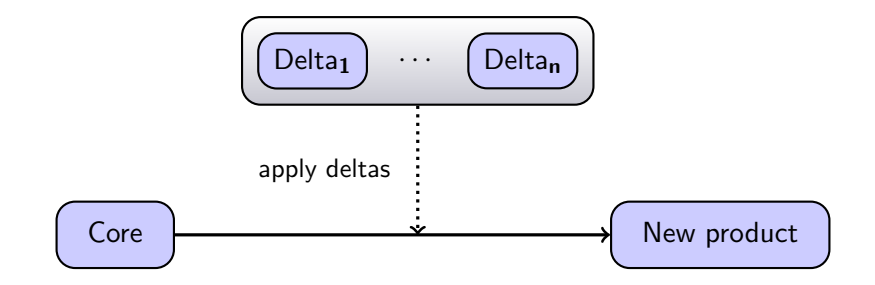

- $\triangleright$  Delta modules add, remove or modify classes
- $\triangleright$  Class modification consists of adding, removing or wrapping fields and methods, adding new interfaces, etc.
- $\blacktriangleright$  Applies to a core model.

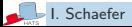

### Core Hello World

```
interface Greeting {
    String sayHello();
}
class Greeter implements Greeting {
    String sayHello() {
        return "Hello world";
    }
}
class Application {
    Unit run() {
        Greeting bob;
        bob = new Greeter();
        String s = "";s = bob.sayHello();
    }
}
```

```
delta Nl {
    modifies class Greeter {
        modifies String sayHello() {
            return "Hallo wereld";
} } }
delta Rpt (Int times) {
    modifies class Greeter {
        modifies String sayHello() {
            String result = "";
            Int i = 0;
            while (i < times) {
                result = result + original();i = i + 1;}
           return result;
} } }
```
### Application of Delta Modules

```
class Greeter implements Greeting {
  String sayHello() {
     return "Hello world";
} }
```
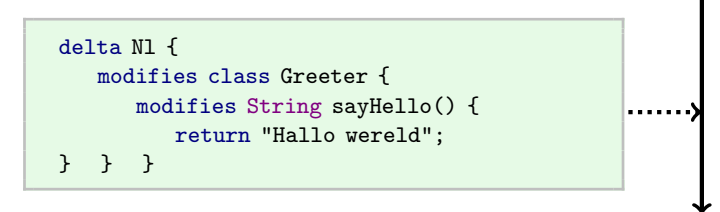

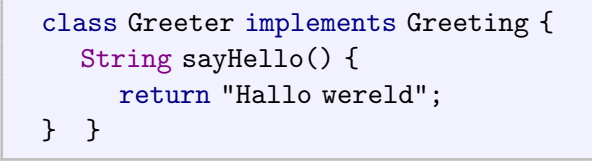

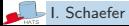

# Syntax

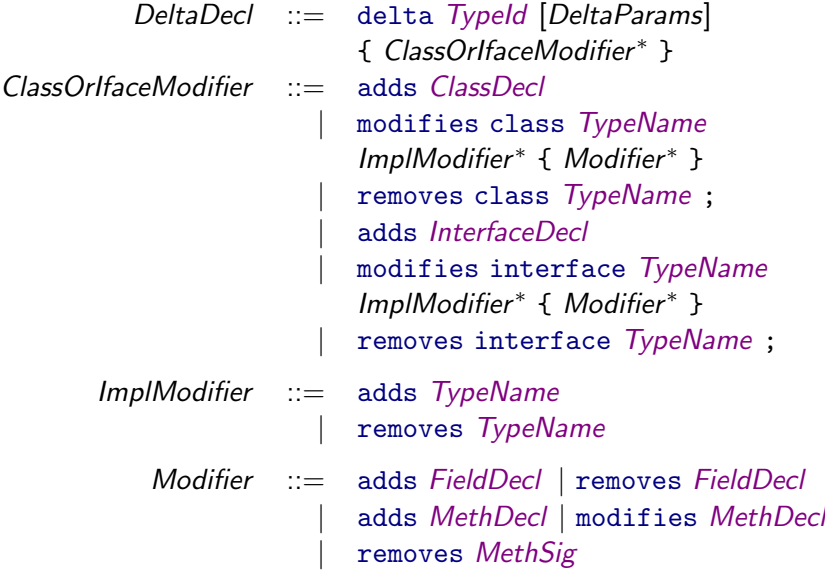

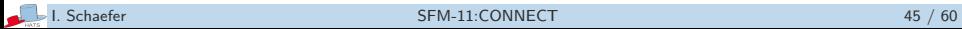

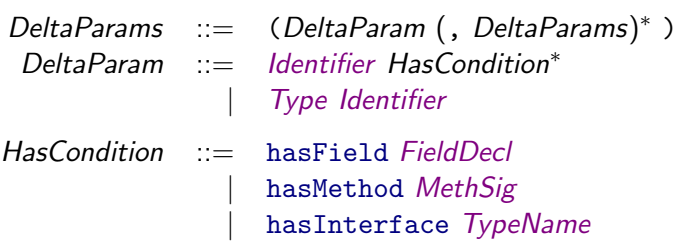

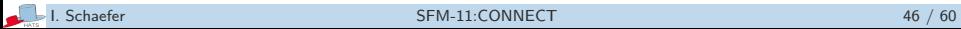

### Variability Modelling: Product Line Configuration

Two models: Feature Model and Delta Model

Modules

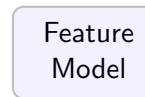

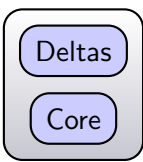

#### How are they connected?

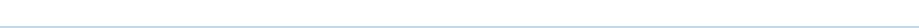

# Variability Modelling: Product Line Configuration

Two models: Feature Model and Delta Model

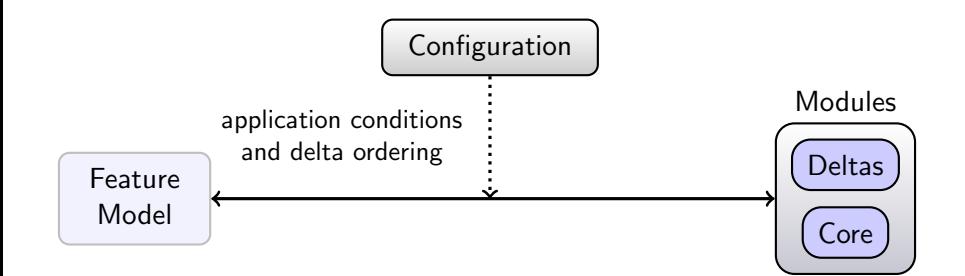

How are they connected? Product Configuration Language

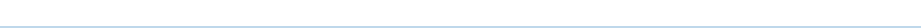

```
productline MultiLingualHelloWorld {
    features English, Dutch, French, German, Repeat;
    delta Nl when Dutch;
    delta Fr when French;
    delta De when German;
    delta Rpt(Repeat.times) after De, Nl, Fr when
Repeat;
}
```
# Syntax of a Product Line Configuration

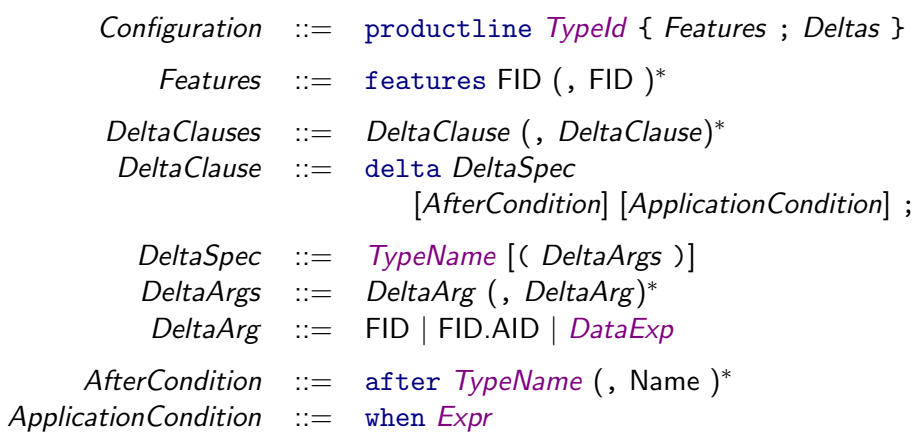

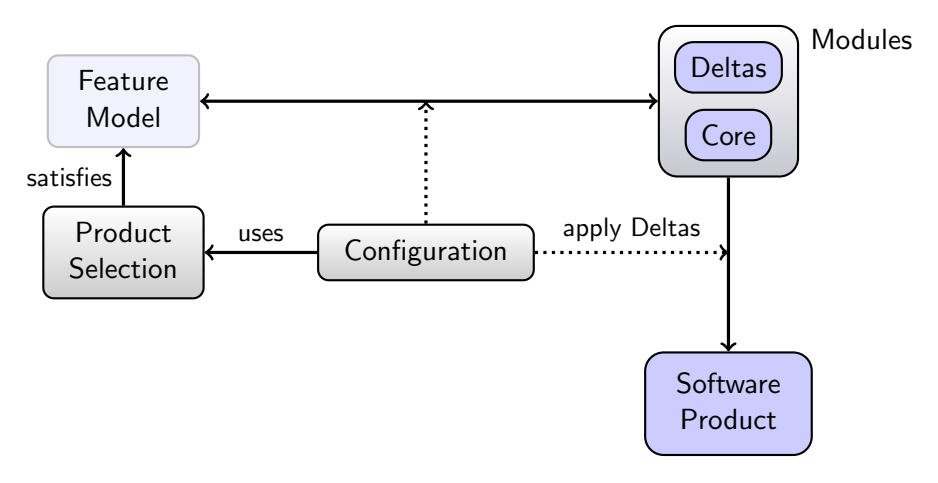

▶ Compiler flattens Deltas and Core Module into Core ABS model

```
// basic product with no deltas
product P1 (English) {
    new Application();
}
// apply deltas Nl and Repeat
product P2 (Dutch, Repeat{times=10}) {
    new Application();
}
// apply deltas En and Repeat, but it should be refused
because "times > 5"product P3 (English, Repeat{times=6}) {
    new Application();
}
```
- $\blacktriangleright$   $\mu$ TVL Checking Product Selections
- $\blacktriangleright$   $\mu$ TVL Finding Valid Feature Selections
- **Product Generation from Full ABS Models**

Tools are available at <http://tools.hats-project.eu/>

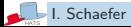

## Modeling Temporal Variability

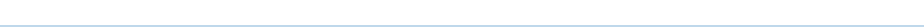

Temporal Variability refers to unanticipated changes of systems.

System evolution occurs due to

- $\blacktriangleright$  changing user requirements
- $\triangleright$  changing application contexts and environments
- $\blacktriangleright$  feature extensions, removals and modifications
- $\triangleright$  products no longer maintained
- $\blacktriangleright$  bug fixes and quality improvements

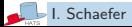

# Product Line Evolution

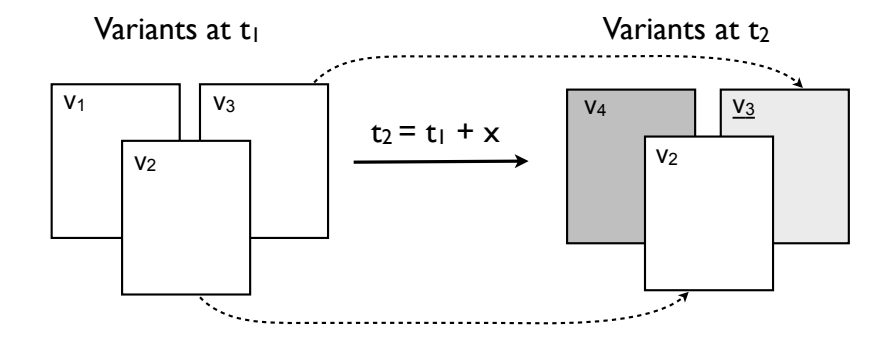

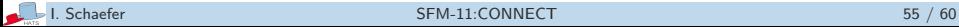

## Evolving Delta-oriented Product Lines

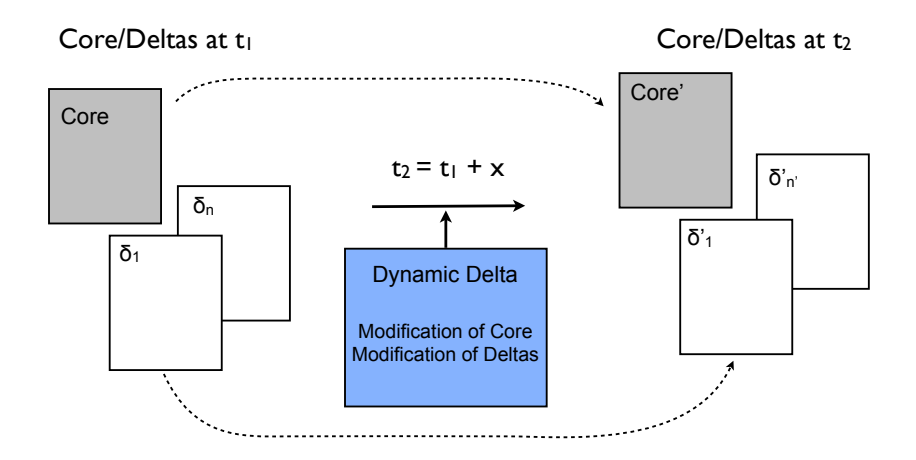

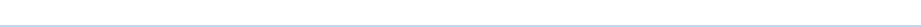

Dynamic delta modules can

 $\triangleright$  add new class and interface declarations to the core module or to delta modules

- $\triangleright$  modify existing class declarations by
	- adding new field and method definitions
	- modifying existing method definitions
	- simplifying classes by

removing redundant field and method declarations

Dynamic delta modules are more restrictive than spatial delta modules to avoid errors during (asynchronous) runtime evolution.

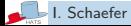

```
dyndelta ExtendedGreeting {
  modifies class Greeter {
    // Adds a new method to the class Greeter
    adds String i_am_bob () { return ", I am Bob!"; }
    modifies String say_hello() {
      return = original() + this.i-am_bob();}
   }
```
## Dynamic Delta Modeling - Example **Continuation**

```
modifies delta De {
 modifies class Greeter {
  modifies String i_am_bob() {return ", ich bin Bob!"
;}
 }
 }
modifies delta Nl {
 modifies class Greeter {
  modifies String i_am_bob() {return ", ick ben Bob!"
;}
 }
}
}
```
### This Tutorial

- ▶ Modeling of Concurrent Systems with Core ABS
- $\triangleright$  Modeling of Spatial Variability with  $\mu$ TVL, Delta Modeling, Product Line Configuration, Product Selection
- $\triangleright$  Modeling of Temporal Variability with Dynamic Deltas
- Demos of Tool Suite and Development Environment

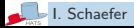

### This Tutorial

- ▶ Modeling of Concurrent Systems with Core ABS
- $\triangleright$  Modeling of Spatial Variability with  $\mu$ TVL, Delta Modeling, Product Line Configuration, Product Selection
- $\triangleright$  Modeling of Temporal Variability with Dynamic Deltas
- Demos of Tool Suite and Development Environment

#### Upcoming Developments

- $\triangleright$  Improvement of Languages and Tool Support
- $\blacktriangleright$  Type Checking of Product Lines
- ▶ Tool Support for Dynamic Deltas

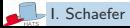